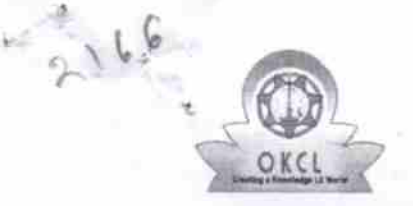

## evidyalaya Half Yearly Report

Department of School & Mass Education, Govt. of Odisha

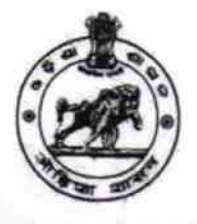

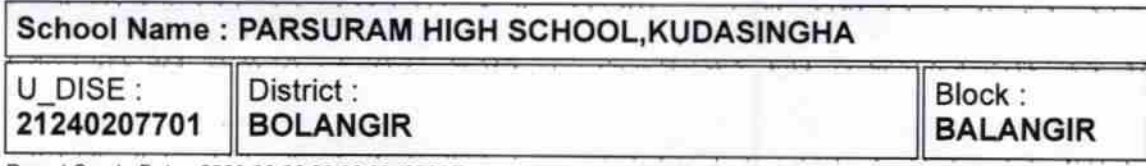

Report Create Date : 0000-00-00 00:00:00 (25915)

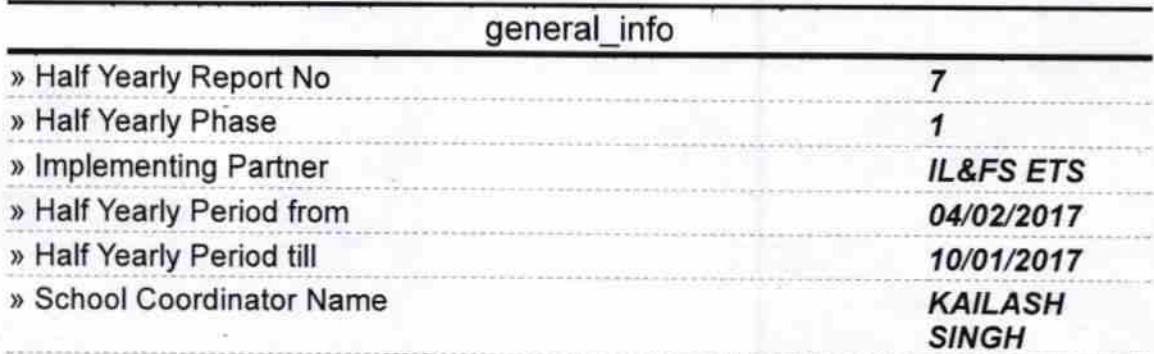

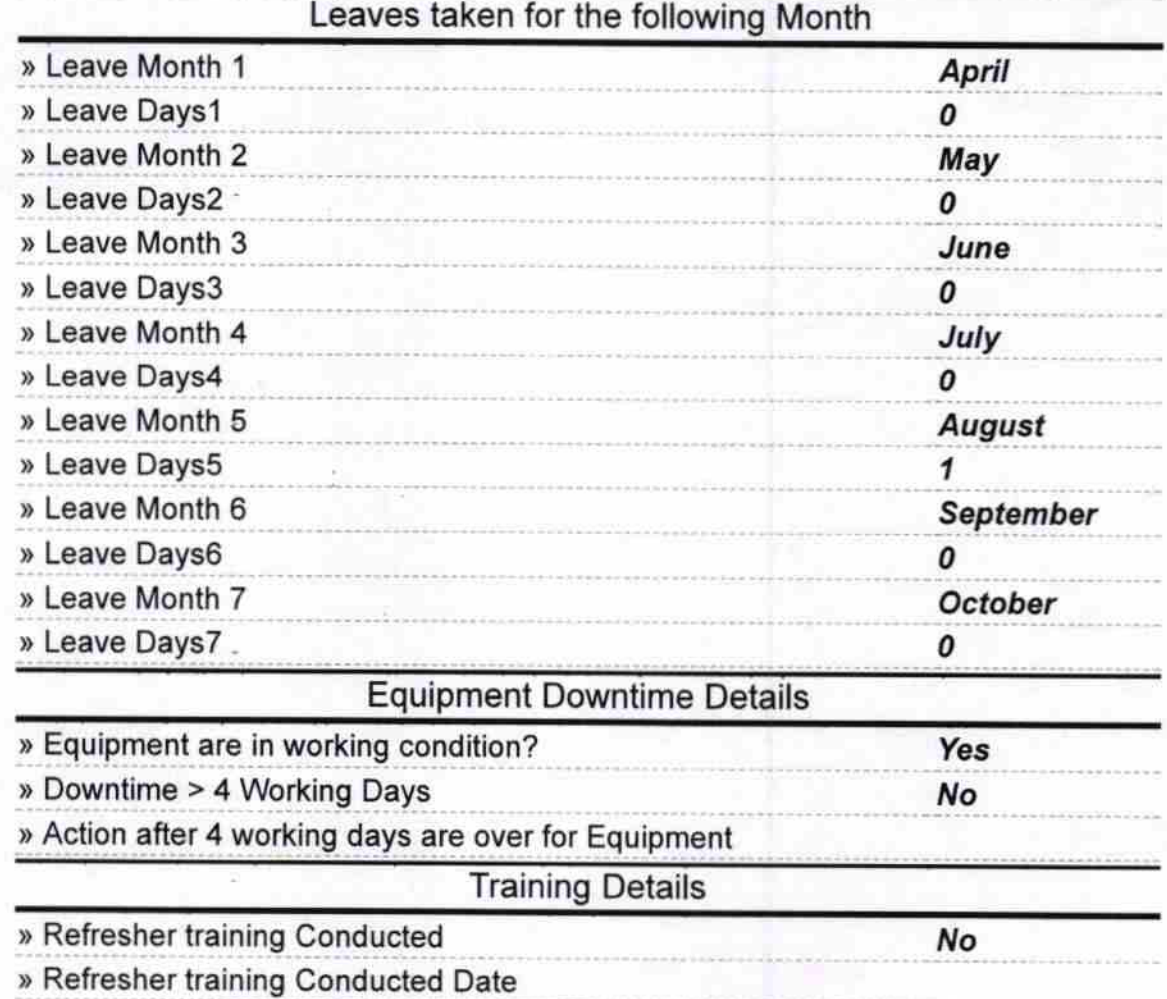

» If No; Date for next month f/25/2017

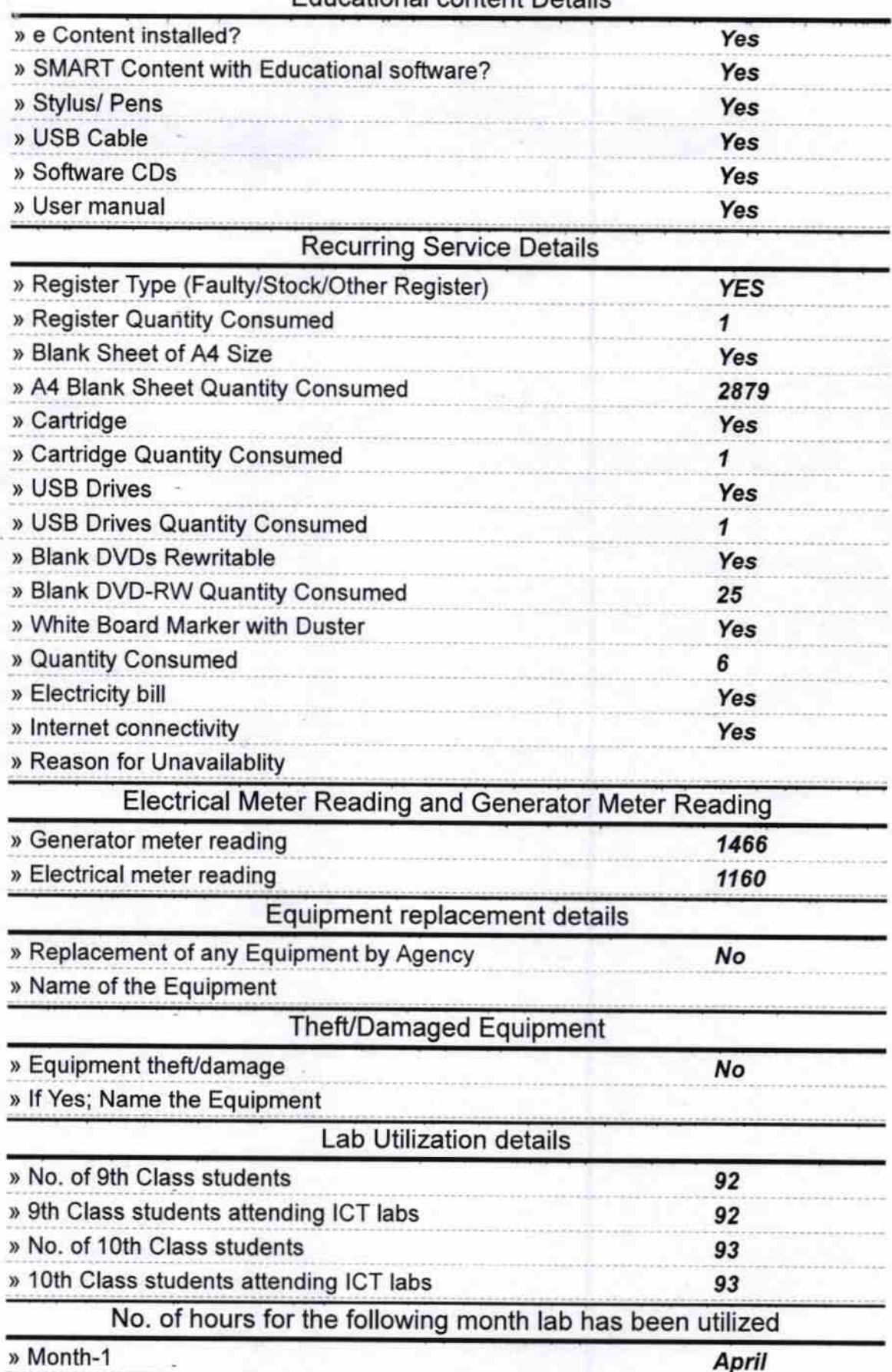

## Educational content Details

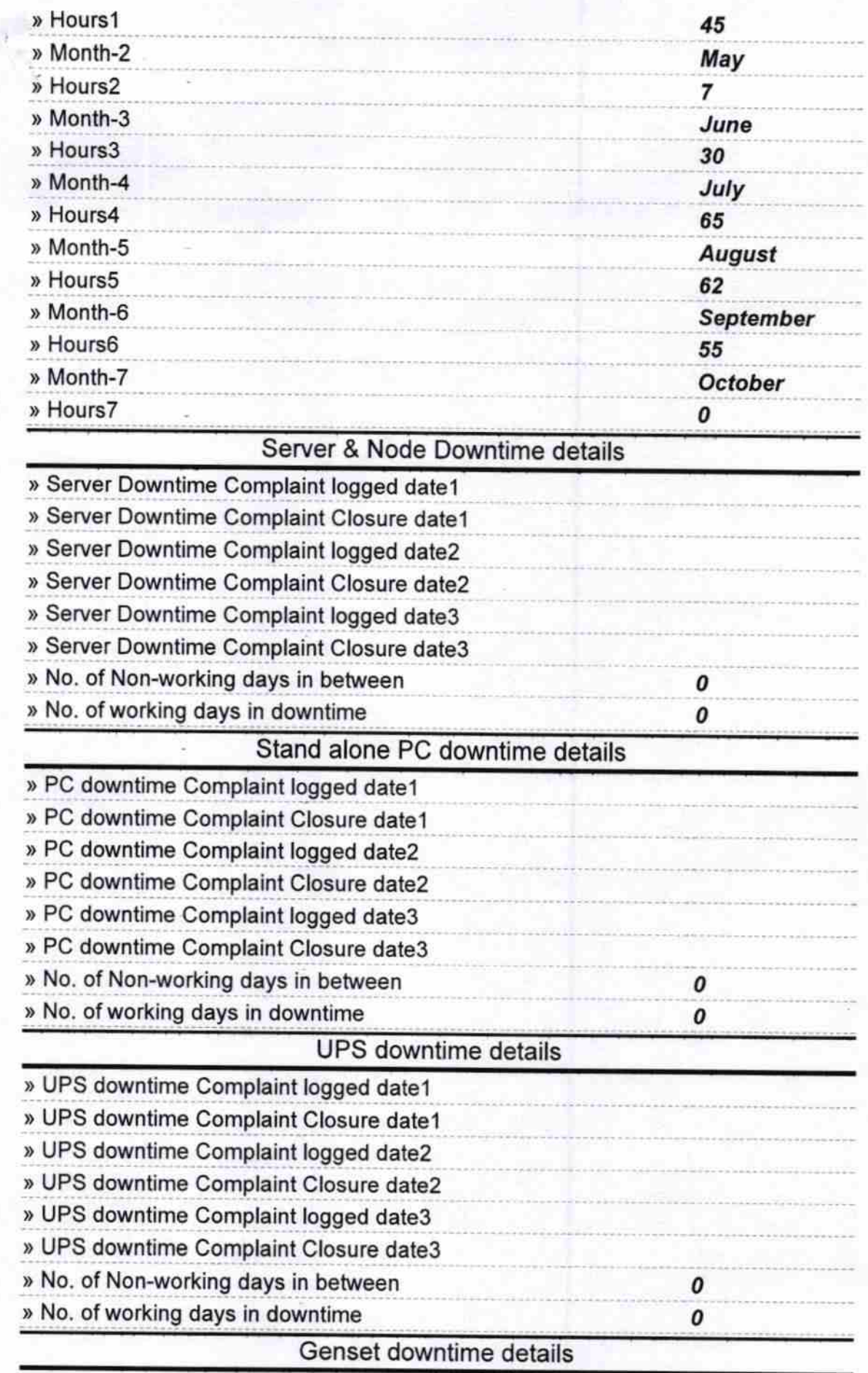

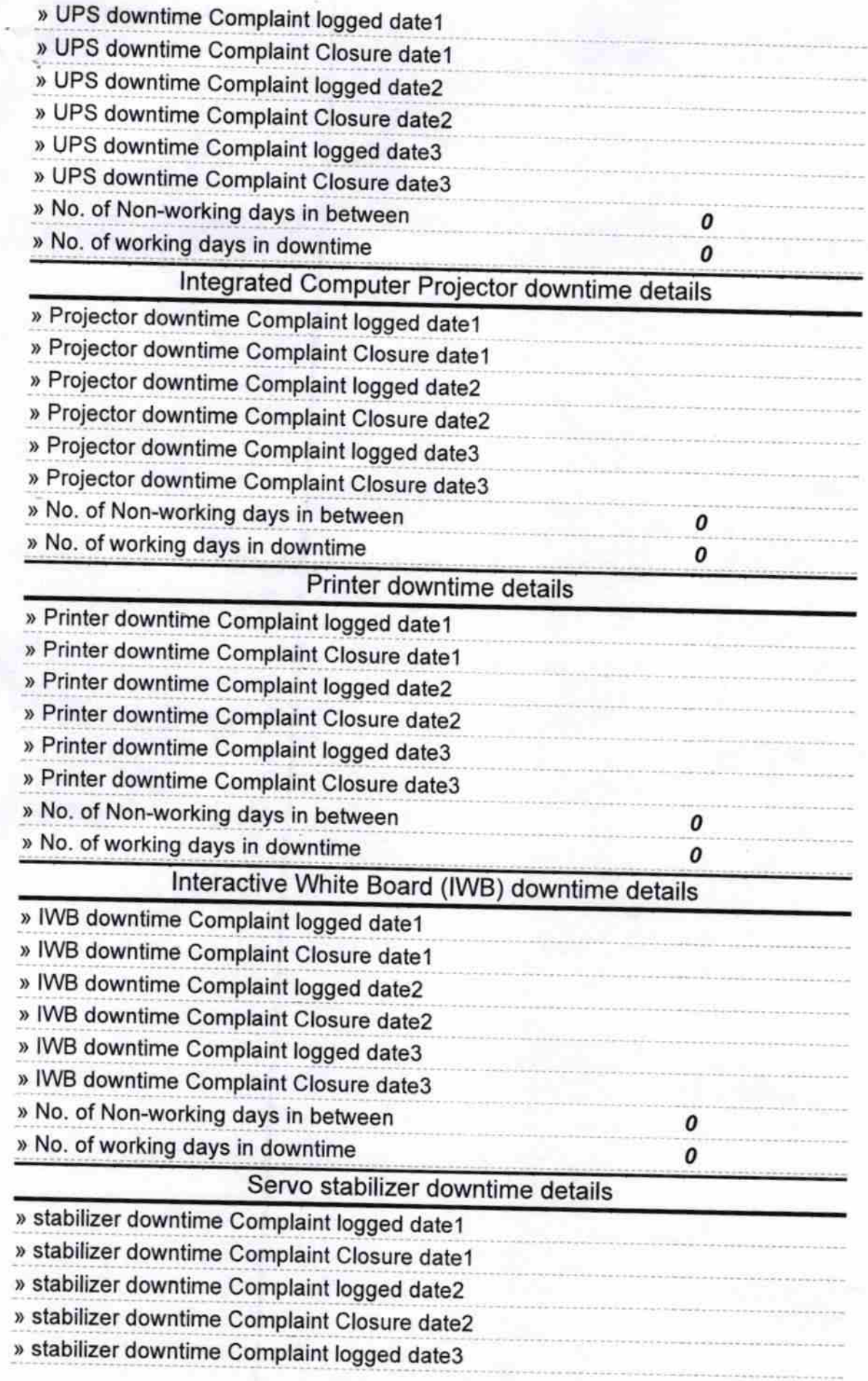

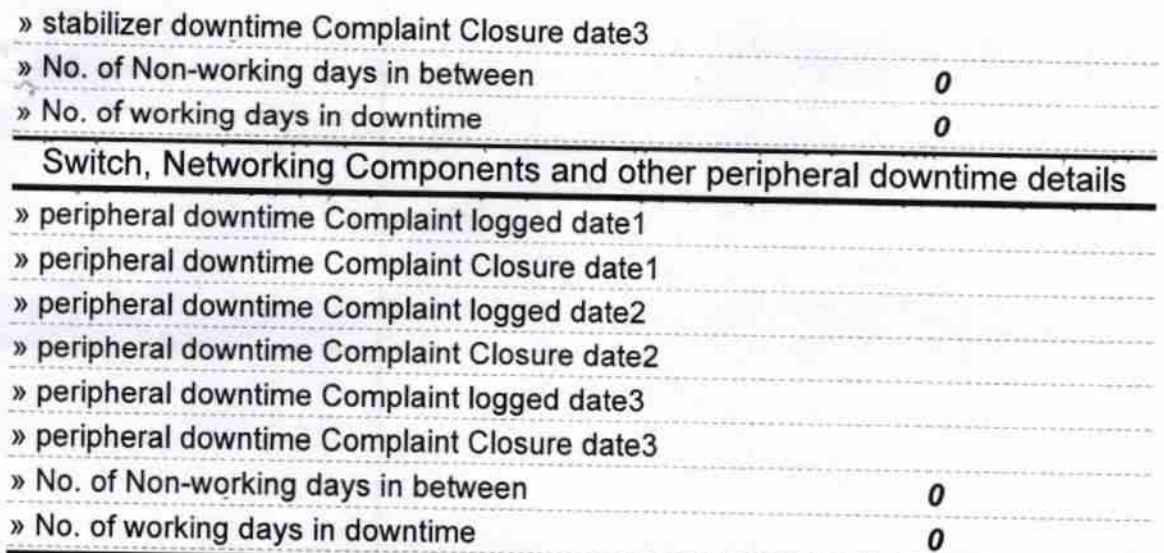

Signature of Head Master/Mistress with Seal

Head Master<br>P.R. High School (Govt.New)<br>Kudasingha